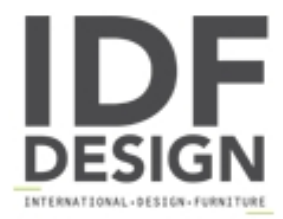

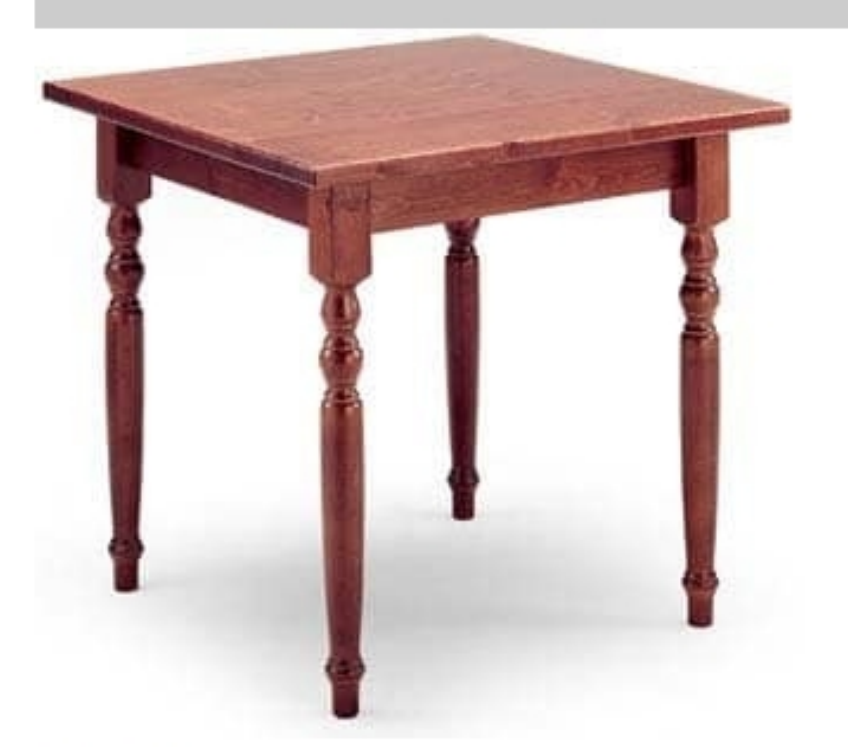

## T/080G

Table made entirely of solid wood, in rustic style, for wine bars and cafes.

Top dimensions: 80x80

Produced by

**AVEA** Via Braide Matte 10 33048 San Giovanni al Natisone (Udine) Italy

Phone: +39 0432 757959 Fax: +39 0432 757515 E-mail: dario@avea.it Website: http://www.avea.it

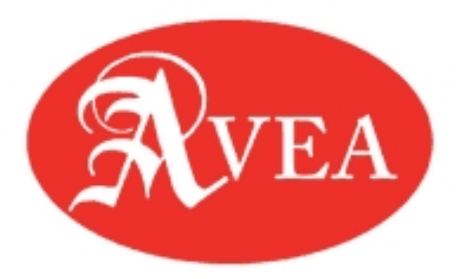